|  | Finally |
|--|---------|
|  |         |
|  |         |

## How Guestnet is Magic

Tim Clark (eclipse)

February 24, 2011

(日) (四) (三) (三) (三)

Ξ.

Tim Clark (eclipse) How Guestnet is Magic What is Guestnet

- Lets you connect to the SUCS network
- SUCS has a theoretical 1Gbps link to the internet
- Wired guestnet gets this link
- Wireless guestnet gets however much you can squeeze out of the wireless

| Introduction |  | Finally |
|--------------|--|---------|
|              |  |         |
|              |  |         |
| Old guestnet |  |         |

- A wired switch
- Some iptables rules
- Some weird dhcp stuff
- Some scripts

- A wired switch
- A wireless card in gateway
- Some iptables rules
- Some ebtables rules
- Freeradius
- hostapd
- Some scripts

### Wireless Basics

- LDAP stores who is who and who can log in
- Freeradius is a RADIUS server for authentication some glue
- hostapd can turn some wireless cards into an access points
- hostapd can talk to a radius server for EAP authentication

٧

# RADIUS and EAP basics

- RADIUS = Remote Authentication Dial In User Service
- EAP = Extensible Authentication Protocol
- RADIUS talks EAP and talks to LDAP
- Client a.k.a. the users computer talks EAP to RADIUS via the access point(hostapd)
- There are different EAP types that work in a different way

|     | Wireless | Finally |
|-----|----------|---------|
|     |          |         |
| EAP |          |         |

- Need to pick an EAP type
- Need an EAP type thata allows freeradius to get plaintext passwords out of its end
- Needed so RADIUS can talk to LDAP as you need to tell LDAP plaintext for it to check if its correct
- EAP-TTLS is an EAP type that is something like a TLS tunnel in a TSL tunnel
- TTLS stands for Tunneled Transport Layer Security
- EAP-TTLS is a tunnel that you use another authentication type down
- We use PAP in the tunnel which is Password Authentication Protocol a.k.a. plaintext passwords

3

|            | Wired | Finally |
|------------|-------|---------|
|            |       |         |
| <b>.</b> . |       |         |
| Basics     |       |         |

- Switch like before
- Bridge with the wireless interface
- Mark packets useing ebtables that are from the wireless or from the wired and with an authorised mac address
- Use iptables as before, but instead of useing ip address use if its marked tod ecide if its allowed.
- Give IP address to everyone but only let allowed mac addresses connect to anyware

|        | Wired | Finally |
|--------|-------|---------|
|        |       |         |
| Bridge |       |         |

- A brige links multiple interfaces a.k.a. network ports
- Shows up on the computer as a new interface
- Appears to things on each side of the bridge as if they are on the same bit of network
- Works as the mac address level
- Has ebtables, which is like iptables but for the mac level
- ebtables can filter or mark packets based on a mac address list out of a file

|          | Wired | Finally |
|----------|-------|---------|
|          |       |         |
|          |       |         |
| ebtables |       |         |

```
ebtables -t nat -F PREROUTING
ebtables -t nat -A PREROUTING -i wlan0 -j mark
--mark-set 1
ebtables -t nat -A PREROUTING --among-src-file
/root/auth-mac -j mark --mark-set 1
ebtables -t nat -A PREROUTING -j mark --mark-set 0
```

|          | Wired | Finally |
|----------|-------|---------|
|          |       |         |
| IPtables |       |         |

- iptables rules do different thigns depending on if the packets are marked
- If they are marked corrently, then let them talk to the outside world
- Authenticated mac addressed can't do everything, we arent stupid
- If http packets arent marked they get redirected to a thing that says how to register

## Network Path

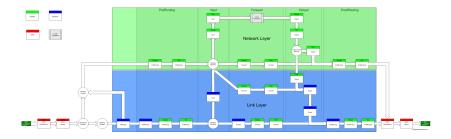

Tim Clark (eclipse) <u>How Guestnet</u> is Magic

|         | Wired | Finally |
|---------|-------|---------|
|         |       |         |
|         |       |         |
| Scripts |       |         |

 Scripts on silver update the file of allowed mac addresses from the database

< (17) > <

∃ >

Ξ.

 Scripts also reload the ebtables rules to apply the new mac address list

|             |  | Finally |
|-------------|--|---------|
|             |  |         |
|             |  |         |
| Broken hits |  |         |

- Bounce/registration page doesnt work
- TTLS with PAP isnt very well supported by clients
- hostapd seems to have problems with people connecting
- hostapd seems to do weird things if lots of people try to connect
- There seems to be something up with DHCP

|              |  | Finally |
|--------------|--|---------|
|              |  |         |
|              |  |         |
| The Internet |  |         |

< ≣⇒

-≣⇒

• • • • • • • •

ъ.

#### Slides Available at http://sucs.org/~eclipse

Tim Clark (eclipse) How Guestnet is Magic

|            |  | Finally |
|------------|--|---------|
|            |  |         |
|            |  |         |
| Questions? |  |         |

#### Any Questions?

Tim Clark (eclipse) How Guestnet is Magic